# **VERHALTEN BEI CYBERNOTFÄLLEN**

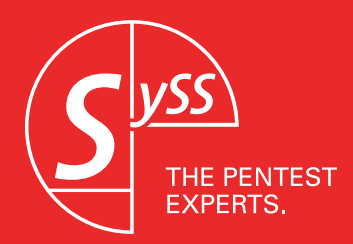

**Notfall**

## **Ruhe bewahren & Cybernotfall melden**

Link geklickt, unbekannte Datei / unbekanntes Programm geöffnet, verdächtige E-Mail angeklickt, neue Dateien in den Ordnern vorgefunden?

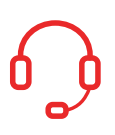

## **IT-Notfall-Nr.:**

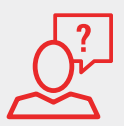

#### Wer meldet?

Welches IT-System ist betroffen?

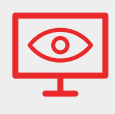

Wie haben Sie mit dem IT-System gearbeitet? Was haben Sie beobachtet?

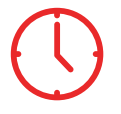

Wann ist das Ereignis eingetreten?

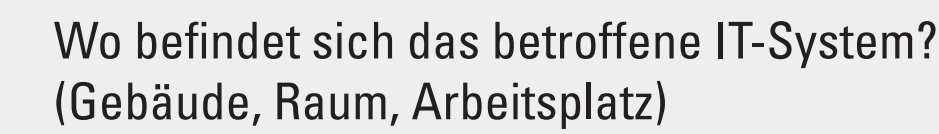

#### **Verhaltensweise**

- Weitere Arbeit am IT-System einstellen.
- Netzwerkkabel trennen und WLAN deaktivieren.
- Weitere Maßnahmen nur nach Anweisung einleiten.